## **Gong - Errores #1005**

# **Partida erronea en linea de Ppto creada en Administracion Financiera**

2011-05-10 08:36 - Alvaro Irureta-Goyena

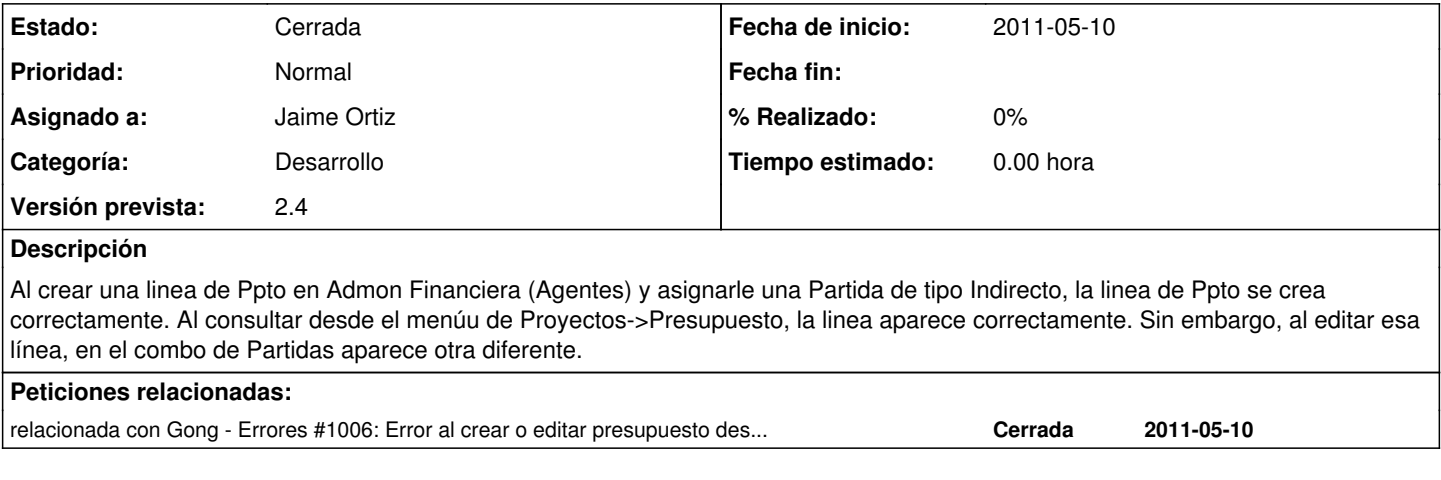

#### **Histórico**

### **#1 - 2011-05-10 10:37 - Jaime Ortiz**

*- Versión prevista establecido a 2.4*

## **#2 - 2011-05-10 10:37 - Jaime Ortiz**

*- Estado cambiado Nueva por Cerrada*